## **Architectural Geometry — Worksheet 1**

This worksheet is intended to help us understand (a) spherical and cylindrical coordinates, and (b) the standard representation of triangle meshes. We will use the primitives and functions created here in the subsequent worksheets.

You are allowed (and indeed encouraged) to discuss the tasks with other participants, but you are not allowed to hand in solutions produced by somebody else. If you get stuck, please do not hesitate to contact me (easiest by sending me a message thorough Canvas), and I will do my best to help you get past the obstacle.

To pass this assignment you need to write up your solutions neatly in a PDF document, and submit it in Canvas together with your MATLAB code before the due date.

**Task 1**: Study Chapter 3.3 *Platonic Solids*. Study the file tetrahedron.m and create corresponding functions for generating cubes and octahedrons. You can view each of the objects using the provided function renderObject. Be careful to specify the triangles anticlockwise.

```
% Example usage of colorObject and renderObject
T = tetrahedron;
T = colorObject(T, 'red'); % Or try e.g. T = colorObject(T, [1, 0.5, 0.5]);renderObject(T);
```
**Task 2**: Study the section about cylindrical coordinates on p. 11. For each of the surfaces (a)– (d) below, try to figure out what function  $r(\varphi, z)$  best describes the radius. Use the provided function cylinderplot to experiment with different function expressions until you can reproduce the plots below.

```
% Example usage of cylinderplot
phi = linspace(0,2*pi,40);
z = 1inspace(0, 2, 20);
r = \mathcal{Q}(\text{phi}, z) (6+\cos(5*\text{phi})).*z./(1+z.^{2}); % Define the radius function
cylinderplot(r,phi,z);
axis equal;
```
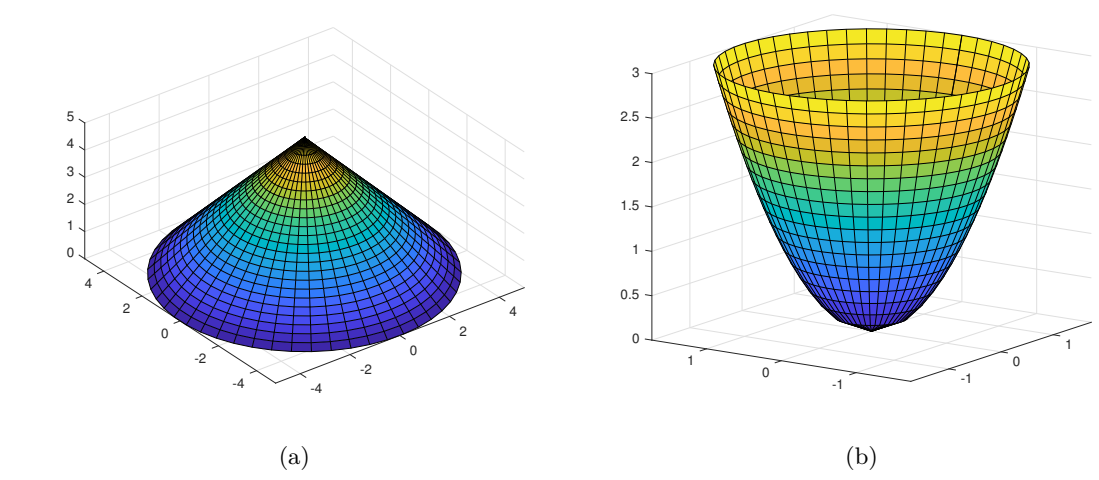

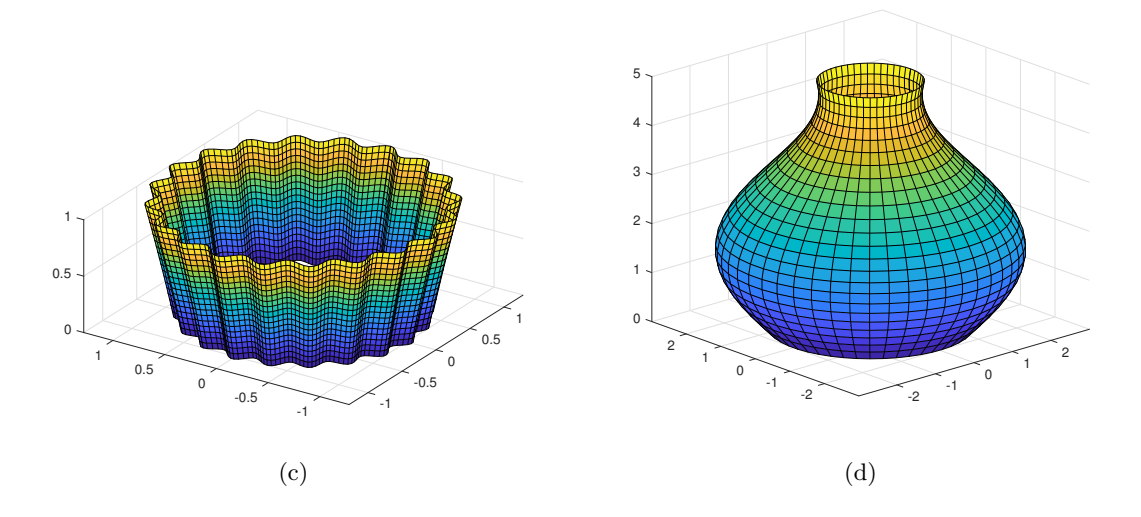

**Task 3**: Study the section about cylindrical coordinates on p. 11. Write a function cylinder which creates the vertex list and triangle list for (an approximation of) a cylinder with radius  $r = 1$ . The function should return an object that can be fed into renderObject. Let the user specify *m* and *n*, and place vertices at  $(0, 0, \pm 1)$  and at

$$
(x, y, z) = \left(\cos\left(\frac{2k\pi}{n}\right), \sin\left(\frac{2k\pi}{n}\right), \frac{\ell}{m}\right),\tag{1}
$$

where  $0 \leq k < n$  and  $-m \leq \ell \leq m$ . What is another word for this kind of solid? Hint: Do the top and bottom parts last.

**Task 4**: Create a function subdivide (start from the skeleton file subdivide.m), which refines the mesh of an object by splitting each triangle into four smaller triangles. Verify that it works as expected on the primitives you have available (e.g.  $T =$ subdivide(cube)).

Hints:

- If the original mesh has *n* triangles, the new mesh will have 4*n* triangles. When you split the triangle with index  $j$ , you may e.g. place the four new triangles at indices  $j, n + j, 2n + j$ , and  $3n + j$  in your new triangle list.
- To avoid adding the same midpoint vertex several times, use a containers.Map to keep track of which midpoint vertices you have added. For this you need a hashing function (provided for you as hash =  $\mathcal{Q}(x)$  sort(char(x)); in subdivide.m). Try working through the example below to better understand how to use hash and containers.Map before you start coding.

```
% Example usage of hash and containers.Map
hash = \mathfrak{g}(x) sort(char(x));
A = containers. Map(); % Creates an empty map
h1 = hash([3 4]); % Hash the index pair [3 4]h2 = hash([4 3]); % Hash the index pair [4 3]h3 = hash([5 3]); % Hash the index pair [5 3]all(h1 == h2) % Returns true
all(h1 == h3) % Returns false
A.isKey(h1) % Returns false , A is still empty
A(h1) = 10; % Add the pair [3 4] to A, associate it with an index
A(h1) % Returns 10 (the index of the midpoint of [3 4])
A(h2) % Also returns 10 (the index of the midpoint of [4 3])
A(h3) % Error, [5 3] has not yet been added
A(h3) = numel(A.keys)+1; % Add [5 3] and associate it with 2
```
**Task 5**: Study Chapter 3.7 *Geodesic Spheres*. Try to determine (by hand) the number of triangles and vertices there will be on a geodesic sphere created from an octahedron that has been refined *k* times. Use your functions octahedron and subdivide to create geodesic spheres according to the two methods described in the chapter (but starting with an octahedron instead of an icosahedron), and verify (or find the error in) your expected number of triangles and vertices. Hint: The norm command is useful here. Can you verify the difference between the results obtained using the two methods?